## **Suite de 3 cours interactifs**

#### *Objectif pédagogique*

PowerPoint fait partie des logiciels de présentation les plus connus. Dans des leçons interactives consacrées à ce logiciel, vous allez créer une nouvelle présentation, et, petit à petit, vous testerez les outils du logiciel sur les diapositives de celle-ci.

Tout en créant cette nouvelle présentation, vous apprendrez à utiliser les modèles et les thèmes. Vous vous essayerez à tous les outils que le logiciel propose afin de donner un aspect homogène aux diapositives. Vous apprendrez à travailler avec la disposition d'une diapositive, avec les thèmes et les masques de diapositives. Vous apprendrez, par la suite, à modifier selon vos besoins toutes les propriétés des diapositives et de leurs éléments. Vous apprendrez à copier les diapositives d'une présentation et leurs objets ainsi qu'à importer les diapositives d'une présentation. Les leçons de chacun de ces cours se consacrent de près à divers éléments graphiques et à leur modification. Il est aussi important de bien préparer sa présentation en vue de sa projection ou de sa distribution. Vous apprendrez à positionner diverses animations et à enregistrer la présentation au format voulu.

## **Liste des cours**

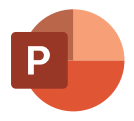

MS PowerPoint : Débutant MS PowerPoint : Intermédiaire MS PowerPoint : Avancé

**3 cours**

**57 leçons**

**29 heures**

**Langues disponibles FR UK**

**Versions disponibles**

2019 - 2016 - 2013

#### **Certification TOSA**

## **Public cible**

Utilisateur courant de l'ordinateur de bureau

**TOSA** 

**INTER ACTIF**

## **Microsoft PowerPoint : débutant**

*Objectif pédagogique*

Dans le cours **Microsoft PowerPoint : Débutant**, vous vous familiariserez avec l'environnement du programme ainsi qu'avec les différents modes de présentation. Vous créerez une présentation avec des textes et des images.

Vous apprendrez à insérer dans les diapositives des formes graphiques diverses, des symboles et également des équations. Vous utiliserez les styles WordArt. Vous saurez comment sur une diapositive modifier et précisément placer le texte aussi bien que les éléments insérés. En créant de nouvelles diapositives vous choisirez la disposition appropriée. Puis vous la changerez et après avoir observé les changements indésirables vous restituerez la disposition initiale.

## **Liste des leçons**

- Navigation de base dans la fenêtre du programme
- Modes d'affichage d'une présentation
- Navigation entre les diapositives
- Travail avec l'Aide
- Création d'une nouvelle présentation
- Travail avec des zones de texte
- Disposition des diapositives
- Niveaux de listes à puces
- Taquets de tabulation
- Mise en forme de paragraphes
- Insertion d'images
- Manipulation des images
- Manipulation d'objets avancée
- Effets des images
- Formes
- Modification des formes
- Outils WordArt
- Symboles
- Équations

## **Langue du logiciel**

**FR** Microsoft PowerPoint

## **Versions disponibles**

**INTER ACTIF**

2019 - 2016 - 2013

**TOSA** 

#### **Contenu du cours**

Test d'entrée (facultatif) 19 leçons Test final

#### **Contenu des leçons**

Leçons, Exercices, Questions

## **Durée prévue de l'étude**

10 heures

#### **Public cible**

Utilisateur courant de l'ordinateur de bureau

#### **CertificationTOSA**

**Microsoft PowerPoint : intermédiaire**

#### *Objectif pédagogique*

Dans le cours **Microsoft PowerPoint : Intermédiaire**, vous apprendrez à insérer dans les diapositives des objets plus complexes, comme des vidéos, des tableaux, des graphiques ou bien des graphiques SmartArt, et à les modifier par la suite. Vous changerez l'ordre des diapositives de la présentation, vous diviserez celles-ci en sections et vous les copierez dans d'autres présentations. Vous étudierez les thèmes de présentations proposés et vous apprendrez à les adapter à vos besoins concrets. Vous ajouterez des pieds de page aux diapositives et vous apprendrez à travailler avec un masque de diapositives. Vous vous entraînerez également à comparer différentes versions de la présentation créée, et à travailler avec les commentaires.

## **Liste des leçons**

- Insérer un tableau dans une diapositive
- Tableaux provenant d'applications externes
- Modifier les tableaux
- Insérer et modifier des graphiques SmartArt
- Graphiques SmartArt
- Insérer des graphiques dans les diapositives
- Modifier les graphiques dans les diapositives
- Insérer un élément audio dans une présentation
- Insérer une vidéo dans une présentation
- Afficher les pieds de page des diapositives
- Thèmes
- Arrière-plan de diapositive
- Manier les diapositives
- Importer des données externes
- Sections de présentation
- Modifier le masque des diapositives
- Options de correction automatique
- Vérification de l'orthographe
- Commentaires
- Comparer les versions d'une présentation
- Rechercher et remplacer du texte et une police

## **Langue du logiciel**

**FR** Microsoft PowerPoint

## **Versions disponibles**

**INTER ACTIF**

2019 - 2016 - 2013

**TOSA** 

#### **Contenu du cours**

Test d'entrée (facultatif) 21 leçons Test final

#### **Contenu des leçons**

Leçons, Exercices, Questions

## **Durée prévue de l'étude**

11 heures

### **Public cible**

Utilisateur courant de l'ordinateur de bureau

**CertificationTOSA** 

**Microsoft PowerPoint : avancé**

**TOSA** 

#### *Objectif pédagogique*

Dans le cours **Microsoft PowerPoint : Avancé**, vous allez apporter les dernières modifications à votre présentation avant sa projection. Vous apprendrez à configurer les propriétés des transitions entre les diapositives et vous adjoindrez une animation à chacun des objets sur les diapositives. Vous modifierez les propriétés des animations et vous définirez le minutage de la présentation. Vous définirez également les propriétés de la présentation projetée et vous compléterez la présentation par des commentaires du présentateur. Vous prendrez connaissance des options de contrôle de la présentation en cours de projection, y compris l'utilisation du mode Présentateur. Vous créerez des modèles personnalisés et vous apprendrez à imprimer la présentation et à l'enregistrer sous différents formats.

### **Liste des leçons**

- Commentaires du présentateur
- Transitions entre les diapositives
- Effets d'animation
- Effets d'animation avancés
- Ajout d'actions à des objets sur les diapositives
- Liens hypertexte
- Minutage du diaporama
- Diaporama personnalisé
- Paramètres du diaporama
- Conseils pour présenter un diaporama
- Mode Présentateur
- Paramètres d'impression des présentations
- Enregistrer une présentation sous formats divers
- Options avancées d'enregistrement
- Créer des modèles et thèmes personnalisés
- Utiliser les modèles et thèmes personnalisés
- Personnaliser le programme

### **Langue du logiciel**

**FR** Microsoft PowerPoint

#### **Versions disponibles**

**INTER ACTIF**

2019 - 2016 - 2013

#### **Contenu du cours**

Test d'entrée (facultatif) 17 leçons Test final

#### **Contenu des leçons**

Leçons, Exercices, Questions

### **Durée prévue de l'étude**

9 heures

#### **Public cible**

Utilisateur courant de l'ordinateur de bureau

**CertificationTOSA**